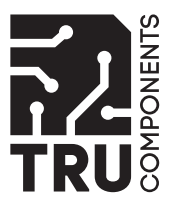

# **Bedienungsanleitung**

# **Micro USB 2.0 to UART-Converter**

**Best.-Nr. 2315244**

## **Bestimmungsgemäße Verwendung**

Dieses Produkt dient dazu, ein Gerät mit einer UART-Schnittstelle an einen **USB-Port (USB1.1 oder USB2.0)** anschließen zu können. Der Konverter kann Schnittstellen mit TTLPegel (5V) und 3,3Volt-Pegel auf USB konvertieren.

Die Platine des Konverters wird direkt oder über eine Buchsenleiste z.B. in eine Leiterplatte eingelötet oder über Buchsenleisten (Rastermaß 2,54 mm) kontaktiert.

Dieses Produkt erfüllt die gesetzlichen, nationalen und europäischen Anforderungen. Alle enthaltenen Firmennamen und Produktbezeichnungen sind Warenzeichen der jeweiligen Inhaber. Alle Rechte vorbehalten.

## **Lieferumfang**

- Micro-USB 2.0 to UART-Konverter
- Bedienungsanleitung

# **Aktuelle Bedienungsanleitungen**

Laden Sie aktuelle Bedienungsanleitungen über den Link www.conrad.com/ downloads herunter oder scannen Sie den abgebildeten QR-Code. Befolgen Sie die Anweisungen auf der Webseite.

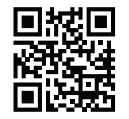

#### **Symbol-Erklärung**

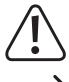

Das Symbol mit dem Ausrufezeichen im Dreieck weist auf wichtige Hinweise in dieser Bedienungsanleitung hin, die unbedingt zu beachten sind.

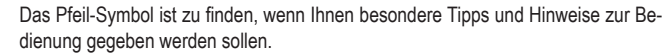

#### **Sicherheitshinweise**

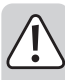

**Lesen Sie sich die Bedienungsanleitung aufmerksam durch und beachten Sie insbesondere die Sicherheitshinweise. Bei Schäden, die durch Nichtbeachten dieser Bedienungsanleitung verursacht werden, erlischt die Gewährleistung/ Garantie! Für Folgeschäden übernehmen wir keine Haftung!**

**Bei Sach- oder Personenschäden, die durch unsachgemäße Handhabung oder Nichtbeachten der Sicherheitshinweise verursacht werden, übernehmen wir keine Haftung. In solchen Fällen erlischt die Gewährleistung/Garantie.**

- Aus Sicherheitsgründen ist das eigenmächtige Umbauen und/oder Verändern des Produkts nicht gestattet.
- Dieses Produkt ist kein Spielzeug, es gehört nicht in Kinderhände.
- Das Produkt darf nicht feucht oder nass werden. Es ist nur für den Betrieb in trockenen Innenräumen geeignet.
- Lassen Sie das Verpackungsmaterial nicht achtlos liegen. Dieses könnte für Kinder zu einem gefährlichen Spielzeug werden!

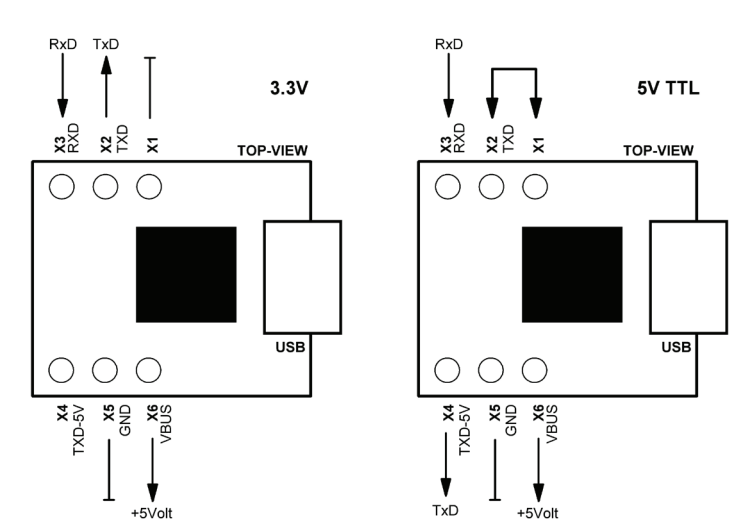

# **Pinbelegung**

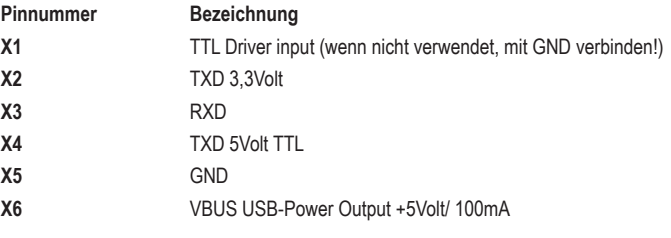

#### **Software-Installation**

Installieren Sie zuerst die Treibersoftware!

Erst danach darf der Konverter mit dem USB-Port verbunden werden.

Bei dieser Platine ist ein Chip von Silicon Labs (CP 2102) verbaut. Aktuelle "USB to UART Bridge VCP / Virtual COM Port" Treiber finden Sie direkt auf der Homepage des Herstellers: **https://www.silabs.com**.

## **3,3V- und 5V-Pegel**

An Pin X2 steht ein 3,3V-Pegel (TXD) zur Verfügung. Wenn Sie für Ihre Applikation einen TTL-Pegel (5V) benötigen, müssen Sie Pin X2 mit Pin X1 verbinden. Danach können Sie am Pin X4 (TXD\_5V) den TTL-Pegel abgreifen.

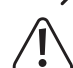

Wird der TTL-Treiber nicht benötigt, so ist Pin X1 mit GND zu verbinden!

Der RXD-Pin X3 kann immer Signale zwischen 3V und 5V verarbeiten. Dieser ist unabhängig von der TXD-Treiberbeschaltung!

Achten Sie beim Anschluss eines USB-Verbindungskabels darauf, dass die Kabelverbindungen korrekt hergestellt werden. Bei Verpolung wird nicht nur der Konverter zerstört, sondern auch der entsprechende USB-Port. Verlust von Gewährleistung/ Garantie!

#### **Entsorgung**

Elektronische Geräte sind Wertstoffe und gehören nicht in den Hausmüll. Entsorgen Sie das Produkt am Ende seiner Lebensdauer gemäß den geltenden gesetzlichen Bestimmungen.

 Sie erfüllen damit die gesetzlichen Verpflichtungen und leisten Ihren Beitrag zum Umweltschutz.

# **Technische Daten**

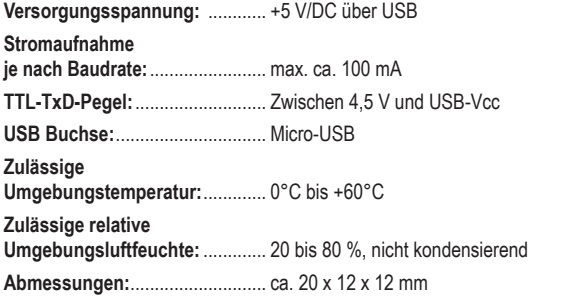

Dies ist eine Publikation der Conrad Electronic SE, Klaus-Conrad-Str. 1, D-92240 Hirschau (www.conrad.com). Alle Rechte einschließlich Übersetzung vorbehalten. Reproduktionen jeder Art, z. B. Fotokopie, Mikroverfilmung, oder die Erfassung in elektronischen Datenverarbeitungsanlagen, bedürfen der schriftlichen Genehmigung des Herausgebers. Nachdruck, auch auszugsweise, verboten. Die Publikation entspricht dem technischen Stand bei Drucklegung. Copyright 2021 by Conrad Electronic SE. \*2315244\_V1\_0121\_02\_VTP\_m\_de

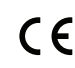